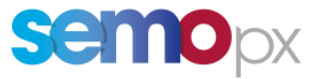

# **DAY-AHEAD MARKET 30 MINUTE MTU TECHNICAL SPECIFICATION**

Version 1.0

#### **COPYRIGHT NOTICE**

All rights reserved. This entire publication is subject to the laws of copyright. This publication may not be reproduced or transmitted in any form or by any means, electronic or manual, including photocopying without the prior written permission of EirGrid plc and SONI Limited.

#### **DOCUMENT DISCLAIMER**

Every care and precaution is taken to ensure the accuracy of the information provided herein but such information is provided without warranties express, implied or otherwise howsoever arising and EirGrid plc and SONI Limited to the fullest extent permitted by law shall not be liable for any inaccuracies, errors, omissions or misleading information contained herein.

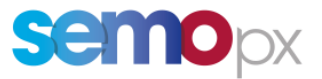

## 30 MINUTE MTU - DAY-AHEAD MARKET

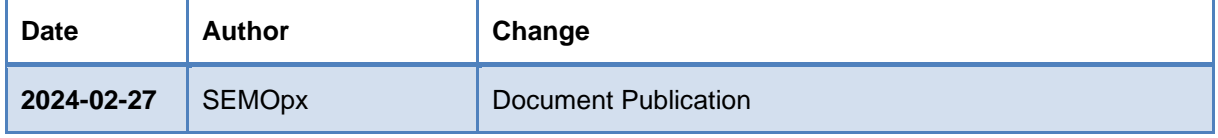

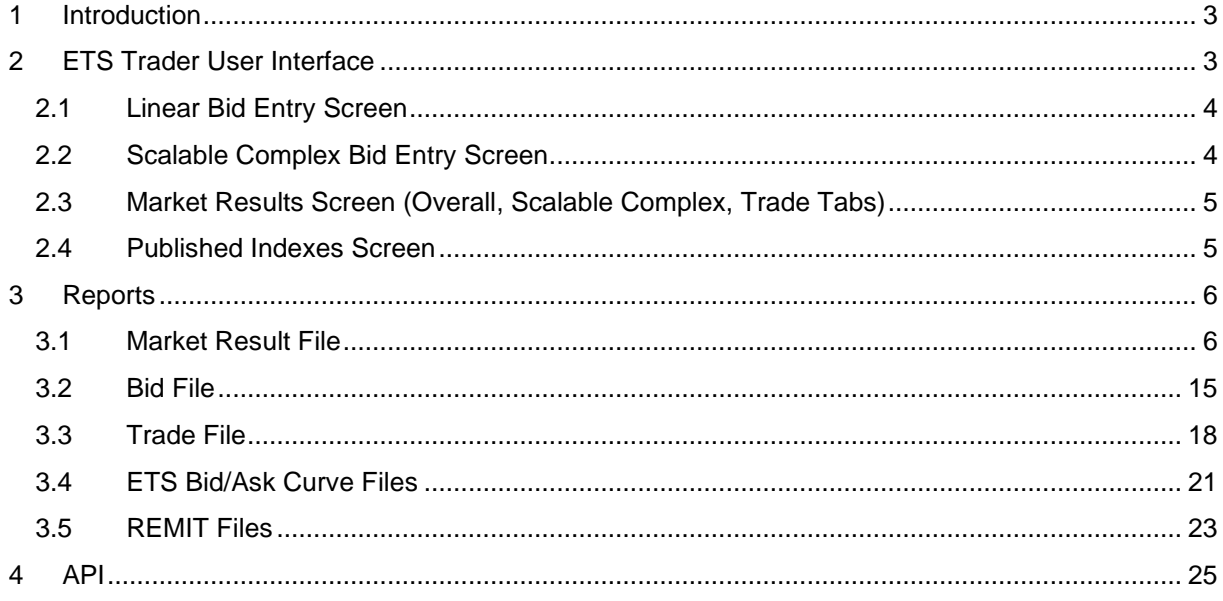

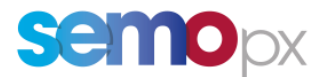

## <span id="page-2-0"></span>**1 Introduction**

The requirement from Article 8(4) of the Clean Energy Package (CEP) states that by 1st January 2021, the Imbalance Settlement Period (ISP) must be in 15 minutes across Europe. Several countries, including the Single Electricity Market (SEM) have been granted derogations by their National Regulatory Authorities. The CEP allows for an exemption to the ISP being 15 minutes, however the Nominated Electricity Market Operators (NEMOs) must provide Market Participants with the opportunity to trade energy in time intervals which are at least as short as the Imbalance Settlement Period for both Day-Ahead and Intraday Markets. The SEM has opted for 30-minute MTU to match the 30-minute ISP in the Balancing Market.

Currently, the SEM is trading in 60 Minute Market Time Unit (MTU) in the Day-Ahead Market (DAM) and is aiming to implement 30-minute MTU in the DAM which is scheduled to go-live in January 2025<sup>1</sup>. The SEM Intraday Auctions and Intraday Continuous Market are in 30-minute MTU already; therefore, no changes will be required.

This document describes the changes outlined to replace the 60 Minute Trading Periods by 30 Minute Trading Periods in ETS Client and API and related reports in the Day-Ahead Market.

## <span id="page-2-1"></span>**2 ETS Trader User Interface**

The following **trader screens** are updated to replace 60-minute MTU by 30-minute MTU:

- **Linear bid entry screen**
- **Scalable Complex bid entry screen**
- **Market Results screen (overall, scalable complex, trade tabs)**
- **Published Indexes screen**

The current Day-Ahead Market trader screen in the ETS Client will be presented to the user with the following changes:

- o **Duration**: will be automatically set to 30-minutes (rather than 60minutes. The same as the Intraday Auctions)
- o Trading Periods: All relevant trading periods will be extended to include all 30-minute periods to cover the auction's delivery period. For example:
	- For normal day: Instead of the 24 x 1-hour trading period, there will be 48 x 30-minute trading periods.
	- For DST short clock day: Instead of the 23 x 1-hour trading period, there will be 46 x 30-minute trading periods.
	- For DST long clock day: Instead of the 25 x 1-hour trading period, there will be 50 x 30-minute trading periods.

 $1$  Go-live date to be confirmed by Single Day Ahead Coupling (SDAC) and subject to change due to dependency on successful testing at SDAC level.

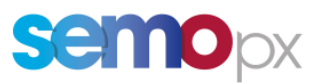

## <span id="page-3-0"></span>**2.1 Linear Bid Entry Screen**

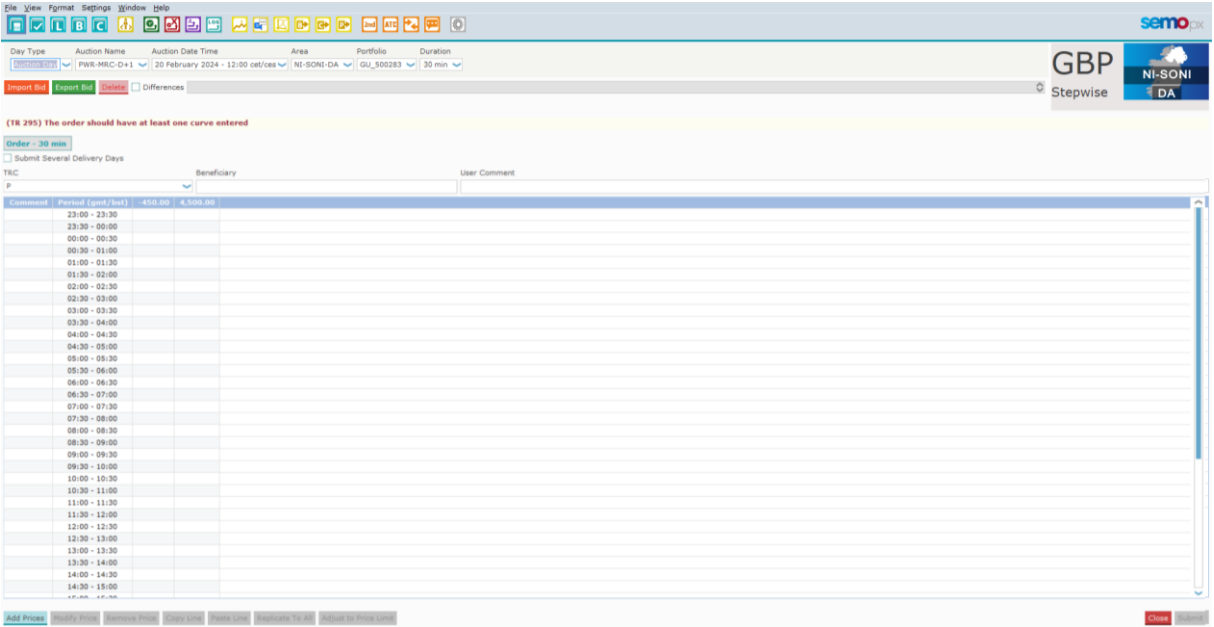

## <span id="page-3-1"></span>**2.2 Scalable Complex Bid Entry Screen**

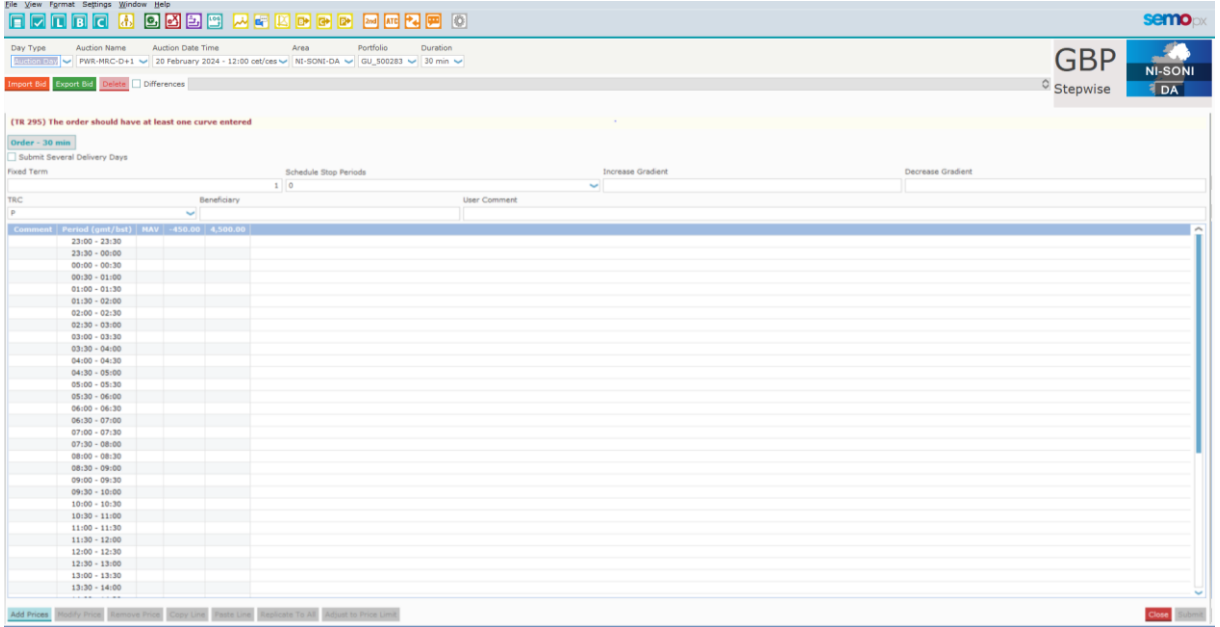

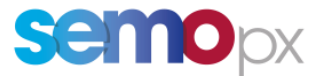

## <span id="page-4-0"></span>**2.3 Market Results Screen (Overall, Scalable Complex, Trade Tabs)**

#### *Overall Tab*

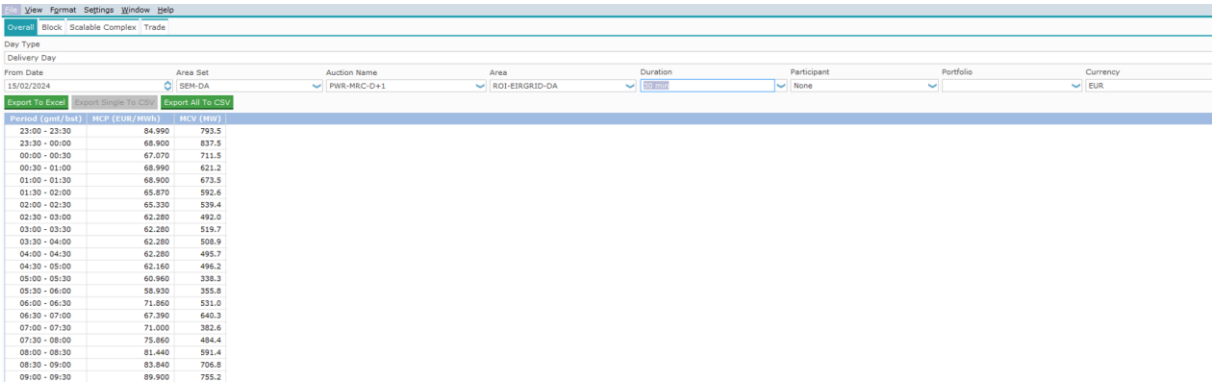

## *Scalable Complex Tab*

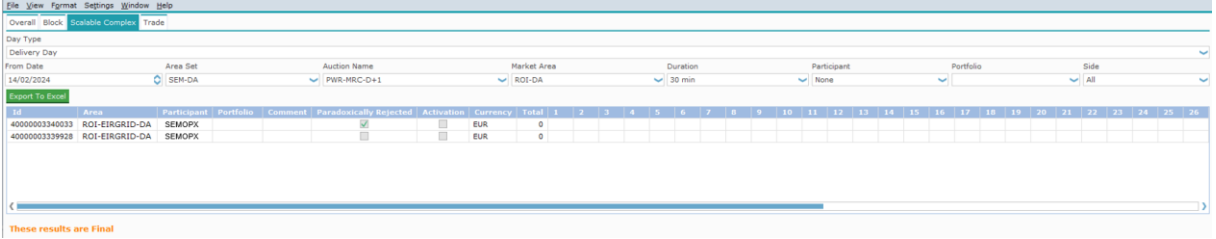

## *Trade Tab*

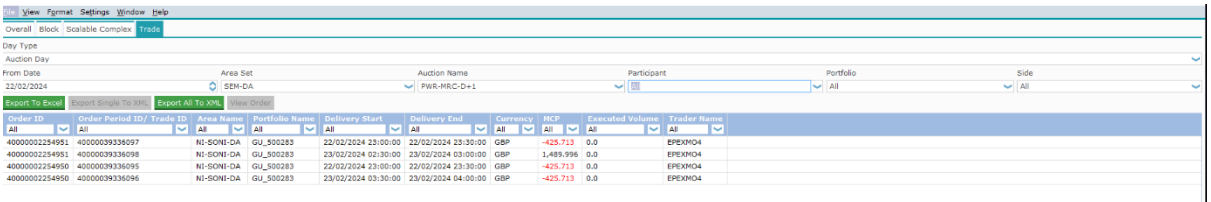

## <span id="page-4-1"></span>**2.4 Published Indexes Screen**

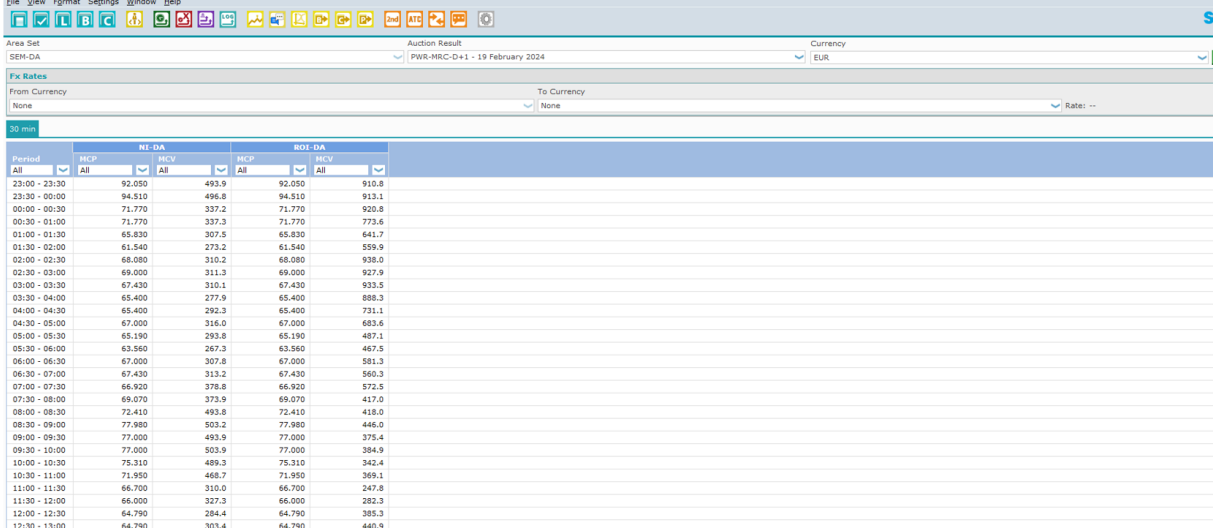

![](_page_5_Picture_0.jpeg)

## <span id="page-5-0"></span>**3 Reports**

The following reports are updated to replace 60 Minute MTU by 30 Minute MTU:

- Market Results file
- Bid file
- Trade Report
- **Bid Ask Curve**
- REMIT File

## <span id="page-5-1"></span>**3.1 Market Result File**

#### *3.1.1 Introduction*

These reports contain the results from the Day-Ahead and Intraday Auction run by SEMOpx. These reports include all market-wide and SEMOpx Member specific results.

This Report contains an inventory of all participant's Trades that had been executed in ETS during the Spot market Auction for a given Area Set and auction date time.

This report also contains:

- the indexes values
- the block defined per default for each market area
- the net position for each market area
- FX rate value

The following changes to the Day-Ahead Auction parts of the Market Results file will occur as part of the 30-minute MTU (changes highlighted in below tables). This includes:

- ➢ Period Duration: 30-minute Day-Ahead period duration rather than the current 60-minute period duration for both Linear and Scalable Complex Orders.
- $\triangleright$  Date Time: All representation of delivery dates/times will only have 30-minutes between the delivery start and end times (rather than an hour)

#### *3.1.2 File Name / Format*

![](_page_5_Picture_172.jpeg)

[Auction date time]: auction date time (format: YYYYMMDDhhmmss) in GMT

[Creation date]: creation date of the file (format: YYYYMMDDhhmmss) in GMT

[area set]: name of the area set

[auction name]: name of the auction

![](_page_6_Picture_0.jpeg)

#### *3.1.3 File Example*

![](_page_6_Picture_221.jpeg)

#### *3.1.4 ETS Market Results File: Area Set Section*

#### **Area Set Information: Line 1 (Area set name)**

![](_page_6_Picture_222.jpeg)

#### **Area Set Information: Line 2 (Auction name)**

![](_page_6_Picture_223.jpeg)

#### **Area Set Information: Line 3 (Auction date/time)**

![](_page_6_Picture_224.jpeg)

#### *3.1.5 ETS Market Results File: FX Rate Section*

#### **FX Rate Information: Line 1 (FX Rate Header)**

![](_page_6_Picture_225.jpeg)

#### **FX Rate Information: Line 2 (FX Rate Details - only received FX Rates are reported)**

![](_page_6_Picture_226.jpeg)

#### *3.1.6 ETS Market Results File: Index Section*

#### **The following section (Index Information) is repeated for NI and ROI**

#### **Index Information: Line 1 (Market Area Name)**

![](_page_6_Picture_227.jpeg)

![](_page_6_Picture_228.jpeg)

![](_page_7_Picture_0.jpeg)

![](_page_7_Picture_249.jpeg)

#### **Index Information: Line 3 (Delivery Dates/Times for Auction Time Horizon)**

![](_page_7_Picture_250.jpeg)

#### **Index Information: Line 4 (Index Price)**

![](_page_7_Picture_251.jpeg)

#### **Index Information: Line 5 (Index Volume Definition)**

![](_page_7_Picture_252.jpeg)

#### **Index Information: Line 6 (Delivery Dates/Times for Auction Time Horizon)**

![](_page_7_Picture_253.jpeg)

#### **Index Information: Line 7 (Index Volume)**

![](_page_7_Picture_254.jpeg)

![](_page_8_Picture_0.jpeg)

![](_page_8_Picture_245.jpeg)

![](_page_8_Picture_246.jpeg)

#### **Index Information: Line 9 (Delivery Dates/Times for Auction Time Horizon)**

![](_page_8_Picture_247.jpeg)

#### **Index Information: Line 10 (Net Position Volume)**

![](_page_8_Picture_248.jpeg)

#### **Index Information: Line 11 (Block Header - EUR)**

![](_page_8_Picture_249.jpeg)

#### **Block Information: Line 12 (Block Names - EUR)**

![](_page_8_Picture_250.jpeg)

![](_page_9_Picture_0.jpeg)

The table below lists the pre-defined blocks.

![](_page_9_Picture_410.jpeg)

Figure 2: Pre-Defined Blocks in the ETS Market Results File

#### **Index Information: Line 13 (Block Prices)**

![](_page_9_Picture_411.jpeg)

#### **Index Information: Line 14 (Block Volume)**

![](_page_9_Picture_412.jpeg)

#### *3.1.7 Area Information*

#### **Area Information: Line 1 (Area Identifier)**

![](_page_9_Picture_413.jpeg)

#### **Area Information: Line 2 (Area Price Header)**

![](_page_9_Picture_414.jpeg)

#### **Area Information: Line 3 (Area Time Horizon)**

![](_page_9_Picture_415.jpeg)

![](_page_10_Picture_0.jpeg)

![](_page_10_Picture_208.jpeg)

#### **Area Information: Line 4 (Area Prices)**

![](_page_10_Picture_209.jpeg)

#### **Index Information: Line 5 (Area Net Position Definition)**

![](_page_10_Picture_210.jpeg)

#### **Index Information: Line 6 (Delivery Dates/Times for Auction Time Horizon)**

![](_page_10_Picture_211.jpeg)

#### **Area Information: Line 7 (Area Net Position Volume)**

![](_page_10_Picture_212.jpeg)

![](_page_11_Picture_0.jpeg)

The following sections (Linear Order, Scalable Complex Order) will be repeated for every SEMOpx Member portfolio that has cleared data in the respective auction. Scalable Complex Orders are only applicable to the SEMOpx Day-Ahead auction results.

#### **Area Information, Participant-Level Detail: Line 1 (Member-Specific Header)**

![](_page_11_Picture_242.jpeg)

#### **Area Information, Participant -Level Detail, Linear Order Results: Line 1 (Linear Order Results Header)**

![](_page_11_Picture_243.jpeg)

#### **Area Information, Participant -Level Detail, Linear Order Results: Line 2 (Linear Order Results Time Horizon)**

![](_page_11_Picture_244.jpeg)

#### **Area Information, Member-Level Detail, Linear Order Results: Line 3 (Linear Order Results Detail)**

![](_page_11_Picture_245.jpeg)

#### **Area Information, Member-Level Detail, Linear Order Results: Line 4 (Linear Order OrderPeriodIDs)**

![](_page_11_Picture_246.jpeg)

![](_page_12_Picture_0.jpeg)

#### **Area Information, Member-Level Detail, Block Order Results: Line 1 (Block Order Results Header)**

![](_page_12_Picture_227.jpeg)

#### **Area Information, Member-Level Detail, Block Order Results: Line 2 (Block Order Results Time Horizon)**

![](_page_12_Picture_228.jpeg)

#### **Area Information, Member-Level Detail, Block Order Results: Line 3 (Block Order Results Time Horizon)**

![](_page_12_Picture_229.jpeg)

#### **Area Information, Member-Level Detail, Block Order Results: Line 4 (Block Order Results Time Horizon)**

![](_page_12_Picture_230.jpeg)

#### **Area Information, Member-Level Detail, Scalable Complex Order Results: Line 1 (Scalable Complex Order Results Header)**

![](_page_12_Picture_231.jpeg)

![](_page_13_Picture_0.jpeg)

#### **Area Information, Member-Level Detail, Scalable Complex Order Results: Line 2 (Scalable Complex Order Results Header)**

![](_page_13_Picture_196.jpeg)

#### **Area Information, Member-Level Detail, Scalable Complex Order Results: Line 2 (Scalable Complex Order Results Time Horizon)**

![](_page_13_Picture_197.jpeg)

#### **Area Information, Member-Level Detail, Scalable Complex Order Results: Line 3 (Scalable Complex Order Results Detail)**

![](_page_13_Picture_198.jpeg)

#### **Area Information, Member-Level Detail, Scalable Complex Order Results: Line 4 (Scalable Complex Order OrderPeriodIDs)**

![](_page_13_Picture_199.jpeg)

![](_page_14_Picture_0.jpeg)

## <span id="page-14-0"></span>**3.2 Bid File**

#### *3.2.1 Introduction*

This report contains all the orders submitted for the considered auction session. This document is produced in a CSV file to enable a quick visualization of the data and to ease automatic processing of the data. CSV format is also preferred because it is not as verbose as an xml file.

The following changes to the Day-Ahead Auction parts of the Bid file will occur as part of the 30 minute MTU (changes highlighted in below tables). This includes:

- ➢ Portfolio Period Duration: 30-minute Day-Ahead period duration rather than the current 60 minute period duration for both Linear and Scalable Complex Orders.
- **▷** Date Time: Trading period will be in 30-minute intervals (rather than 60-minute intervals)

#### *3.2.2 File Name / Format*

![](_page_14_Picture_159.jpeg)

[Auction date time]: auction date time (format: YYYYMMDDhhmmss) in GMT

[Creation date]: creation date of the file (format: YYYYMMDDhhmmss) in GMT

[area set]: name of the area set

[auction name]: name of the auction

#### *3.2.3 File Example*

![](_page_14_Picture_160.jpeg)

#### *3.2.4 ETS Bid File: Area Set Section*

**Area Set Information: Line 1 (Area set name)**

![](_page_14_Picture_161.jpeg)

#### **Area Set Information: Line 2 (Auction name)**

![](_page_14_Picture_162.jpeg)

## **semo**px

#### **Area Set Information: Line 3 (Auction date/time)**

![](_page_15_Picture_347.jpeg)

#### *3.2.5 ETS Bid File: Portfolio-Area Section*

#### **Portfolio - Area Information: Line 1 (Portfolio – Area – Period Duration)**

![](_page_15_Picture_348.jpeg)

#### *3.2.5.1 Line to describe submitted linear order*

For each linear order that has been submitted and accepted in the central module, following lines are indicated:

#### **Line 1**

![](_page_15_Picture_349.jpeg)

#### **Line 2**

![](_page_15_Picture_350.jpeg)

#### **Line 3**

![](_page_15_Picture_351.jpeg)

![](_page_16_Picture_0.jpeg)

![](_page_16_Picture_352.jpeg)

#### *3.2.5.2 Line to describe submitted scalable complex order*

For each scalable complex order that has been submitted and accepted in the central module, following lines are indicated (in particular the several versions of a scalable complex order are reported):

#### **Line 1**

![](_page_16_Picture_353.jpeg)

#### **Line 2**

![](_page_16_Picture_354.jpeg)

#### **Line 3**

![](_page_16_Picture_355.jpeg)

![](_page_17_Picture_0.jpeg)

![](_page_17_Picture_222.jpeg)

## <span id="page-17-0"></span>**3.3 Trade File**

#### *3.3.1 Introduction*

The following changes to the Day-Ahead Auction parts of the Trade file will occur as part of the 30 minute MTU (changes highlighted in below tables). This includes:

➢ Delivery Start time and Delivery End time: All representation of delivery times be in 30-minute intervals (rather than 60-minute intervals).

The trade report content depends on the type of user (MO, TRADER, NON MARKET PARTICIPANT) and the access rights.

![](_page_17_Picture_223.jpeg)

#### *3.3.2 File Name / Format*

3.3.2.1 XML Export Single

If 'XML Export Single' is selected in Market Results screen:

![](_page_17_Picture_224.jpeg)

#### 3.3.2.2 XML Export All

#### If 'XML Export All' is selected in Market Results screen:

![](_page_17_Picture_225.jpeg)

![](_page_18_Picture_0.jpeg)

With:

<Auction date time>: auction date time (format: YYYYMMDDhhmmss) in GMT <Shortname>: Shortname of the market participant in case of 'XML Export Single'; Shortname of the exchange linked to the area set in case of 'XML Export All' <area set>: name of the area set <auction name>: name of the auction

#### *3.3.3 File Examples*

| Order ID  | <b>Order Period ID/ Trade ID</b> | <b>Area Name</b>                     | <b>Portfolio Name</b> | <b>Delivery Start</b>                                | <b>Delivery End</b>       | <b>Currency</b> | <b>MCP</b> | <b>Executed Volume</b> | <b>Trader Name</b> |
|-----------|----------------------------------|--------------------------------------|-----------------------|------------------------------------------------------|---------------------------|-----------------|------------|------------------------|--------------------|
| $4E + 13$ |                                  | 4.00001E+13 ROI-EIRGRID-DA           | AU 401111             | 13 February 2024 23:00:00                            | 13 February 2024 23:30:00 | <b>EUR</b>      | 81.34      |                        | 60 SEMOPX-U2       |
| $4E + 13$ |                                  | 4.00001E+13 ROI-EIRGRID-DA           | AU 401111             | 13 February 2024 23:30:00                            | 14 February 2024 00:00:00 | <b>EUR</b>      | 78.87      |                        | 60 SEMOPX-U2       |
| $4E + 13$ |                                  | 4.00001E+13 ROI-EIRGRID-DA           | AU 401111             | 14 February 2024 00:00:00                            | 14 February 2024 00:30:00 | <b>EUR</b>      | 79         |                        | 60 SEMOPX-U2       |
| $4E+13$   |                                  | 4.00001E+13 ROI-EIRGRID-DA AU 401111 |                       | 14 February 2024 00:30:00                            | 14 February 2024 01:00:00 | <b>EUR</b>      | 78.87      |                        | 60 SEMOPX-U2       |
| $4E+13$   |                                  | 4.00001E+13 ROI-EIRGRID-DA AU 401111 |                       | 14 February 2024 01:00:00                            | 14 February 2024 01:30:00 | <b>EUR</b>      | 82         |                        | 60 SEMOPX-U2       |
| $4E + 13$ |                                  | 4.00001E+13 ROI-EIRGRID-DA AU 401111 |                       | 14 February 2024 01:30:00 14 February 2024 02:00:00  |                           | <b>EUR</b>      | 77.05      |                        | 60 SEMOPX-U2       |
| $4E + 13$ |                                  | 4.00001E+13 ROI-EIRGRID-DA AU 401111 |                       | 14 February 2024 02:00:00 14 February 2024 02:30:00  |                           | <b>EUR</b>      | 82.6       |                        | 60 SEMOPX-U2       |
| $4E + 13$ |                                  | 4.00001E+13 ROI-EIRGRID-DA AU 401111 |                       | 14 February 2024 02:30:00 14 February 2024 03:00:00  |                           | <b>EUR</b>      | 94.71      |                        | 60 SEMOPX-U2       |
| $4E+13$   |                                  | 4.00001E+13 ROI-EIRGRID-DA AU 401111 |                       | 14 February 2024 03:00:00  14 February 2024 03:30:00 |                           | <b>EUR</b>      | 104.5      |                        | 60 SEMOPX-U2       |
| $4E + 13$ |                                  | 4.00001E+13 ROI-EIRGRID-DA AU 401111 |                       | 14 February 2024 03:30:00 14 February 2024 04:00:00  |                           | <b>EUR</b>      | 108.71     |                        | 60 SEMOPX-U2       |
| $4E + 13$ |                                  | 4.00001E+13 ROI-EIRGRID-DA AU 401111 |                       | 14 February 2024 04:00:00 14 February 2024 04:30:00  |                           | <b>EUR</b>      | 135        |                        | 60 SEMOPX-U2       |
| $4E + 13$ |                                  | 4.00001E+13 ROI-EIRGRID-DA AU 401111 |                       | 14 February 2024 04:30:00                            | 14 February 2024 05:00:00 | <b>EUR</b>      | 150.6      |                        | 60 SEMOPX-U2       |
| $4E + 13$ |                                  | 4.00001E+13 ROI-EIRGRID-DA           | AU 401111             | 14 February 2024 05:00:00                            | 14 February 2024 05:30:00 | <b>EUR</b>      | 149.71     |                        | 60 SEMOPX-U2       |
| $4E + 13$ |                                  | 4.00001E+13 ROI-EIRGRID-DA AU 401111 |                       | 14 February 2024 05:30:00                            | 14 February 2024 06:00:00 | <b>EUR</b>      | 119.37     |                        | 60 SEMOPX-U2       |
| $4E + 13$ |                                  | 4.00001E+13 ROI-EIRGRID-DA           | AU 401111             | 14 February 2024 06:00:00                            | 14 February 2024 06:30:00 | <b>EUR</b>      | 87.48      |                        | 60 SEMOPX-U2       |

<sup>&</sup>lt;?xml version="1.0" encoding="UTF-8" ?> StatutionMemberReport<br>Elsis:AuctionMemberReport<br>CAreaSetName>SEM-DA</AreaSetName> <AuctionName>PWR-MRC-D+1</AuctionName> <AuctionDateTime>2024-02-13T11:00:00Z</AuctionDateTime> <MarketArea> lė. <MarketAreaName>NI-DA</MarketAreaName> lė. <MarketAreaIndex> <DeliveryStart>2024-02-14T09:00:00Z</DeliveryStart> <br />
<br />
<br />
<br />
<br />
<br />
<br />
<br />
<br />
</br />
</br />
</br />
</br />
</br />
</br />
</br />
</br />
</br />
</br />
</br />
</br />
</br />
</br />
</br />
</br />
</br />
</br />
</br />
</br /> ė <Currency>EUR</Currency><br><Currency>EUR</Currency> </PriceIndex> lè <PriceIndex> <Currency>GBP</Currency> <Price>59.605</Price> </PriceIndex> <VolumeIndex>929.800</VolumeIndex> </MarketAreaIndex> <MarketAreaIndex> <PriceIndex> <Currency>EUR</Currency>

#### *3.3.4 File Content*

![](_page_18_Picture_201.jpeg)

![](_page_19_Picture_0.jpeg)

| <b>Element</b>             | <b>Data Type</b> | Card. | <b>Content</b>                                                                                                    |  |  |
|----------------------------|------------------|-------|----------------------------------------------------------------------------------------------------|--|--|
| +++Price                   | Decimal          | [11]  | Price index value<br>The value is reported with the number of decimal places of the<br>price tick plus one extra decimal place                                                                                                    |  |  |
| ++VolumeIndex              | Decimal          | [11]  | <b>Quantity index</b><br>The value is reported with the number of decimal places of the<br>volume tick                                                                                                    |  |  |
| +TradeArea                 | Group            | [0n]  | If the member(s) do not have any active order for the<br>considered auction session, then this tag will not appear<br>(omitted)<br>In case of Non Market Participant user this tag will not appear<br>(omitted)<br>The group will be processed in descending area name order <sup>2</sup>                                                                                                    |  |  |
| ++AreaName                 | String           | [11]  | Area name                                                                                                    |  |  |
| ++AreaTimeZone             | String           | [11]  | Time zone of the area                                                                                                    |  |  |
| ++MemberDetail             | Group            | [1n]  | The group will be processed in descending participant<br>shortname order <sup>3</sup>                                                                                                    |  |  |
| +++MemberName              | String           | [11]  | Participant shortname to whom the portfolios belong                                                                                                    |  |  |
| +++Order                   | Group            | [1n]  | First linear orders, then scalable complex orders, then block<br>orders <sup>4</sup><br>The group will be processed in ascending order ID, with order<br>ID as defined in §2.3<br>Only active orders for the considered auction sessionare<br>reported <sup>5</sup>                                                                                                    |  |  |
| ++++OrderID                | Integer          | [11]  | Order ID as defined in §2.3                                                                                                    |  |  |
| ++++Portfolio              | String           | [11]  | Portfolio name                                                                                                    |  |  |
| ++++OrderType              | String           | [11]  | Type of the order; either "Linear" or "Scalable Complex" or<br>"Block"                                                                                                    |  |  |
| ++++OrderEntryTime         | <b>DateTime</b>  | [11]  | Order entry time in "YYYY-MM-DDTHH24:MI:SSZ" format                                                                                                    |  |  |
| ++++OrderEntryUser         | String           | [11]  | Trader ID as defined in §2.1                                                                                                    |  |  |
| ++++SettlementCurren<br>cy | String           | [01]  | Settlement currency                                                                                                    |  |  |
| ++++BlockOrderDetails      | Group            | [0n]  | This tag will appear only if OrderType is "Block"                                                                                                    |  |  |
| +++++Price                 | Decimal          | [11]  | Block price limit in settlement currency                                                                                                    |  |  |
| +++++AverageMCP            | Decimal          | [11]  | Weighted average MCP over the periods of the considered<br>block, in the settlement currency<br>The value is reported with the number of decimal places of the<br>price tick plus one extra decimal place                                                                                                    |  |  |
| $+++++MAR$                 | Decimal          | [11]  | Value of minimum acceptance ratio                                                                                                    |  |  |
| +++++AAR                   | Decimal          | [11]  | Value of actual acceptance ratio                                                                                                    |  |  |
| +++++Status                | String           | [11]  | Execution status: "Executed" or "Rejected"                                                                                                    |  |  |
| +++++BlockCode             | String           | [11]  | C01 for normal block, C02 for linked block, C04 for exclusive<br>block, C88 for loop block                                                                                                    |  |  |
| +++++BlockCodePRM          | String           | [01]  | If "BlockOrderType" = C01: the tag is omitted<br>If "BlockOrderType" = C02 : The "BlockCodePRM" field<br>corresponding to this BlockOrderType will be :<br>> A number "OrderID": If this Block has one parent.<br>This field contains the OrderID of its parent<br>Several numbers "OrderID": If this Block has several<br>➤<br>parents. This field contains the OrderID of all its<br>parent, separated by the " " character between<br>each OrderID<br>If "BlockOrderType" = C04: The "BlockCodePRM" field<br>corresponding to this BlockCode will be an "Exclusive Group" |  |  |

 $2$  However since it is xml format, the outcome may be different

 $3$  However since it is xml format, the outcome may be different

<sup>&</sup>lt;sup>4</sup> However since it is xml format, the outcome may be different

 $5$  E.g. cancelled linear orders or orders from excluded members are not reported

![](_page_20_Picture_0.jpeg)

![](_page_20_Picture_337.jpeg)

Remark: at the time being some order information is not included in the report to avoid creation of a too large report. These tags are optional in the XSD. In case members ask for more information, this information will be filled by ETS. These tags are identified with "Not used yet" content description.

## <span id="page-20-0"></span>**3.4 ETS Bid/Ask Curve Files**

#### *3.4.1 Introduction*

This file contains the calculated data points of the bid/ask curves, containing aggregated NI and ROI data.

The following changes to the Day-Ahead Auction parts of the Bid/Ask Curve file will occur as part of the 30-minute MTU (changes highlighted in below tables). This includes:

**►** Time Step: 30-minute Day-Ahead time step reporting rather than the current hourly contract reporting.

![](_page_21_Picture_0.jpeg)

#### *3.4.2 File Name / Format*

![](_page_21_Picture_291.jpeg)

![](_page_21_Figure_4.jpeg)

### *3.4.4 ETS Bid/Ask Curve File: Sections*

#### **Market Area Sub Element**

![](_page_21_Picture_292.jpeg)

#### **DeliveryDay Sub Element**

![](_page_21_Picture_293.jpeg)

#### **TimeStep Sub Element**

![](_page_21_Picture_294.jpeg)

#### **Bid Sub Element**

![](_page_21_Picture_295.jpeg)

![](_page_22_Picture_0.jpeg)

## <span id="page-22-0"></span>**3.5 REMIT Files**

#### *3.5.1 Introduction*

Two REMIT files per member that has opted in to REMIT reporting are delivered per day; one for Auctions and one for Continuous. These files are submitted directly to ACER on a daily basis, and published on the SEMOpx website on a daily basis, for reporting date D+1.

The following changes to the Day-Ahead Market Auction parts of the REMIT reporting (applicable to AU REMIT file only) will occur as part of the 30-minute MTU (changes highlighted in below tables). This includes:

- ➢ Contracts information: 30-minute Day-Ahead Market contracts/products reporting rather than the current hourly contract reporting. This implies:
	- o Twice as many contracts / products being reported for each DA auction
	- o **Delivery Start Time and Delivery End Time**: All representation of delivery dates / times (for contracts, orders and trades) will only have 30-minutes between the delivery start and end times (rather than an hour)
	- o **Interval Start Time and Interval End Time:** All representation of interval times (for contracts, orders and trades) will only have 30-minutes between the start and end times (rather than an hour)
- ➢ Duration: will be represented by "N" rather than "H"

There are no changes to the Continuous REMIT files as part of the 30-Minute MTU changes.

These reports can be located directly on the SEMOpx website, under Market Data>Reports>Remit Reports.

![](_page_22_Picture_174.jpeg)

## *3.5.2 File Examples*

![](_page_22_Picture_175.jpeg)

#### *3.5.3 Auction REMIT File Name / Format*

The structure of the Auctions REMIT file is described below.

There are four blocks : . Reporting entity ID

![](_page_23_Picture_0.jpeg)

- . Contract list
- . Order list
- . Trade list.

To have a readable section, a table is proposed for each block :

#### **REPORTING ENTITY ID : This block gives the ACER code of the Registered Reporting Mechanism (RRM) concerned : here the SEMOpx'**

![](_page_23_Picture_334.jpeg)

#### **CONTRACT LIST :**

#### **This block gives the list of the different contracts on which the member has traded**

![](_page_23_Picture_335.jpeg)

#### **ORDER LIST :**

#### **This block gives the list of the orders the member has submitted on the market**

![](_page_23_Picture_336.jpeg)

![](_page_24_Picture_0.jpeg)

![](_page_24_Picture_322.jpeg)

#### **TRADE LIST :**

#### **This block gives the list of the trades executed for the member**

![](_page_24_Picture_323.jpeg)

## <span id="page-24-0"></span>**4 API**

API changes required for the Day-Ahead Market Auction are also according to the changes from the 60-minute to 30-minute resolution and time frame. This implies all order entry and result/trade publication APIs will have the following changes:

- ➢ Duration element: If the optional duration element is used, this must be changed from 60 minutes to 30-minutes
- ➢ All periods/points will either be entered or displayed to a maximum of 48 periods (46 periods for the short clock change day or 50 periods for the long clock change) rather than 24 periods (23 periods for the short clock change day or 25 periods for the long clock change)